## Wayback machine

1. Go to the following URL: <u>https://web.archive.org</u>

| Î | INTERN | ET AI | RCHIVI | e E      | <u></u>  | /EB      |          | BOO  | ks   | ₿v   | 'IDEO  | 8              | AUDI     |          | - sc     | FTWAR                       | εſ       | 2        | IMAG  | ES   |              |                   | R s | IGN UF         | P LO(    | g in | Ŧ            | UPLOAD |                 | h |
|---|--------|-------|--------|----------|----------|----------|----------|------|------|------|--------|----------------|----------|----------|----------|-----------------------------|----------|----------|-------|------|--------------|-------------------|-----|----------------|----------|------|--------------|--------|-----------------|---|
|   |        |       |        |          |          |          |          |      |      |      |        |                |          |          |          |                             |          |          |       |      |              |                   |     |                |          |      |              |        |                 |   |
|   |        |       |        |          |          | DON      | ATE      |      | ayp  |      | Ma     | ?hini          | ]        | https:   | ://www.  | than 45<br>soutect<br>anges | iventi   | ires.    | com   |      |              | over tim<br>e Map | e   |                |          | ×    |              |        |                 |   |
|   |        |       |        |          |          |          |          |      | S    | aved | 73 tir | nes b          | etwe     | en Ja    | anuar    | y 13, 2                     | 2011     | and      | l Jan | uary | 29, 3        | 2020.             |     |                |          |      |              |        |                 |   |
|   |        |       |        |          |          |          |          |      |      |      |        |                |          |          |          |                             |          |          |       |      |              |                   |     |                |          |      |              |        |                 |   |
|   | 1997   | 1998  | 1999   | 2000     | ) 2      | 001      | 2002     | 2 20 | 03 3 | 2004 | 2005   | 2006           | 20       | 07       | 2008     | 2009                        | 201      | 0        | 2011  | 201  | 2 2          | 2013 2            | 014 | 2015           | 2016     | 201  | 7            | 2018 2 | 019 <b>2020</b> |   |
|   | 4      |       |        |          |          |          |          |      |      |      |        |                |          |          |          |                             |          |          |       |      |              |                   |     |                |          |      |              |        | F               |   |
|   |        |       |        |          |          | JAN      |          |      |      |      |        | FEI            | 3        |          |          |                             |          |          | MAR   |      |              |                   |     |                | APR      |      |              |        |                 |   |
|   |        |       |        |          |          | 1        | 2        | 3    | 4    |      |        |                |          |          | 1        | 1                           | 2        | 3        | 4     | 5    | 6            | 7                 |     |                | 1        | 2    | 3            | 4      |                 |   |
|   |        |       | 5      | 6        | 7        | 8        | 9        |      | 11   | 2    | 3      | 4 5            | 6        | 7        | 8        | 8                           | 9        | 10       | 11    |      |              | 14                | 5   | 6 7            | 8        |      | 10 1         |        |                 |   |
|   |        |       | 12     | 13<br>20 | 14<br>21 | 15       | 16<br>23 |      | 18   | 9    |        | 11 12<br>18 19 | 13<br>20 | 14<br>21 | 15<br>22 | 15<br>22                    | 16<br>23 | 17<br>24 | 18    |      | 20 2<br>27 2 | 21                |     | 13 14<br>20 21 | 15<br>22 |      | 17 1<br>24 2 |        |                 |   |
|   |        |       | 26     |          | 21       | 22<br>29 |          | 31   |      | 23   |        | 25 26          |          |          | 29       |                             | 25<br>30 |          | 25    | 20 . | 21 2         | :0                | 26  |                | 22       |      | :4 2         | 2.3    |                 |   |

2. Search for a target website and then Select a Year from the calendar

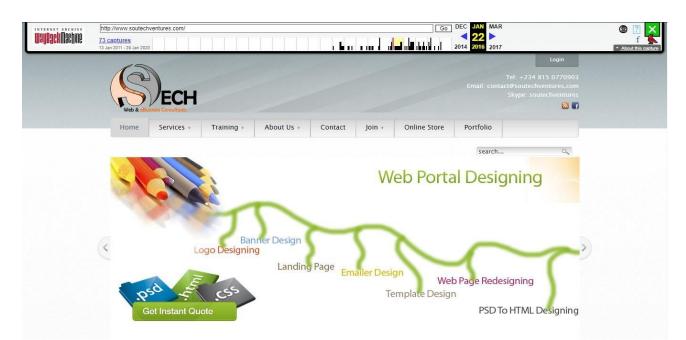

3. It will display how the Website looks like in the year/month you selected

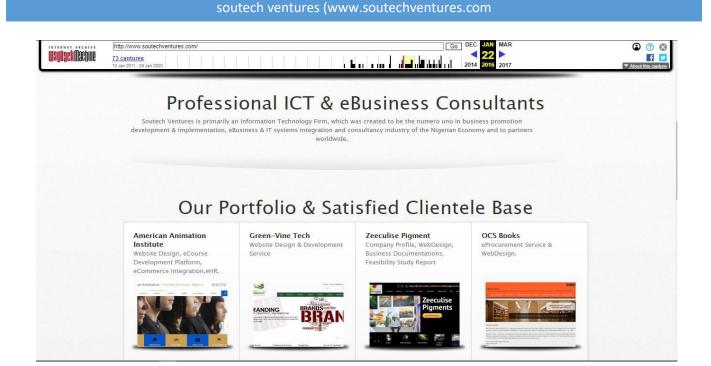